The copy filmed here has been raproduced thenks to the ganarosity of:

National Library of Canada

The images eppeering hare ere the bast quelity possible considaring the condition end legibility of the originel copy and in kaaping with tha filming contract spacifications.

Original copias in printed peper covers ara filmed beginning with the front cover and ending on the last pega with a printed or illustreted impression, or the back cover when eppropriate. All other originel copias era filmad baginning on tha first paga with e printed or illustratad impression, and anding on the lest page with a printad or illustrated impression.

The lest racorded freme on each microfiche shall contain tha symbol -> (maaning "CON-TINUED"), or the symbol  $\nabla$  (maening "END"), whichavar epplies.

Meps, pletes, charts, etc., may ba filmad et different raduction ratios. Those too large to be antiraly included in ona exposura are filmed beginning in the upper laft hend corner, left to right end top to bottom, es many frames as required. The following diegrams illustrate the method:

L'axemplaira filmé fut reproduit grâca à la générosité da:

Bibliothèque nationale du Canada

Las images suivantes ont été reproduites avec la plus grand soin, compta tenu de la condition et de la nattaté da l'examplaire filmé, at en conformité avac les conditions du contrat de filmaga.

Las axampleiras originaux dont la couvertura en pepier ast imprimée sont filmés en commençant per le premier plet at en terminent soit par la darniére pege qui comporta une emprainte d'imprassion ou d'illustretion, soit par la second plet, salon le ces. Tous les autres exemplairas origineux sont filmés an commençant par la pramiéra paga qui comporte une amprainta d'impression ou d'illustretion et en terminant par la darniéra page qui comporte une telle amprainta.

Un des symbolas suivents appareitra sur la darniére imege de chaque microfiche, selon le ces: le symbola - signifie "A SUIVRE", la symbola V signifie "FIN".

Las certes, planchas, tablaaux, etc., peuvent être filmés à des teux de réduction différants. Lorsqua la documant est trop grand pour êtra raproduit en un saul cliché, il ast filmé à partir da l'angla supérieur gauche, da gauche à droite, at de haut en bes, en prenant le nombre d'imagas nécesseire. Las diegrammas suivants illustrent la méthoda.

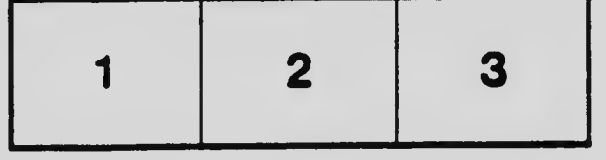

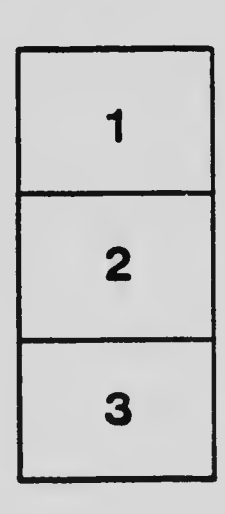

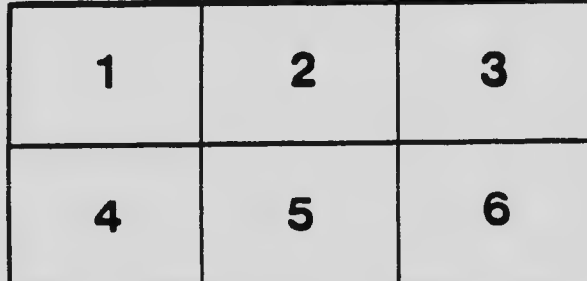